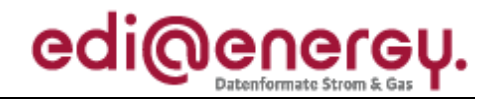

Nachrichtenbeschreibung

# **EDI@Energy IFTSTA**

auf Basis

**IFTSTA** Multimodaler Statusbericht

**UN D.18A S3**

# **Konsolidierte Lesefassung mit Fehlerkorrekturen Stand: 11. November 2019**

Version: 2.0 Publikationsdatum: 06.05.2019 Autor:

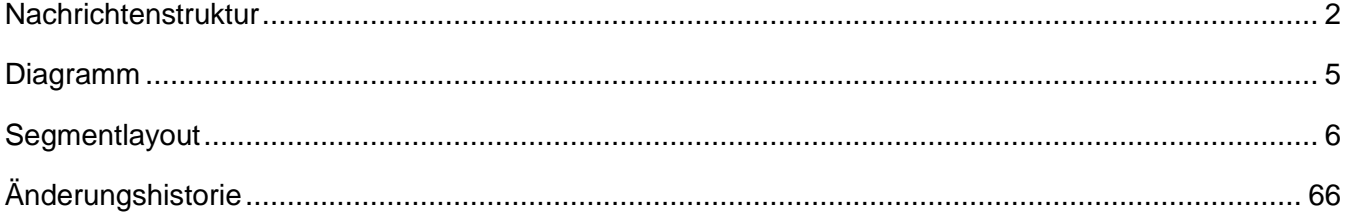

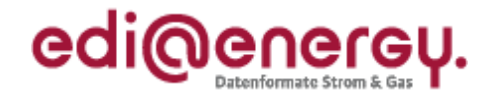

### <span id="page-1-0"></span>**Nachrichtenstruktur**

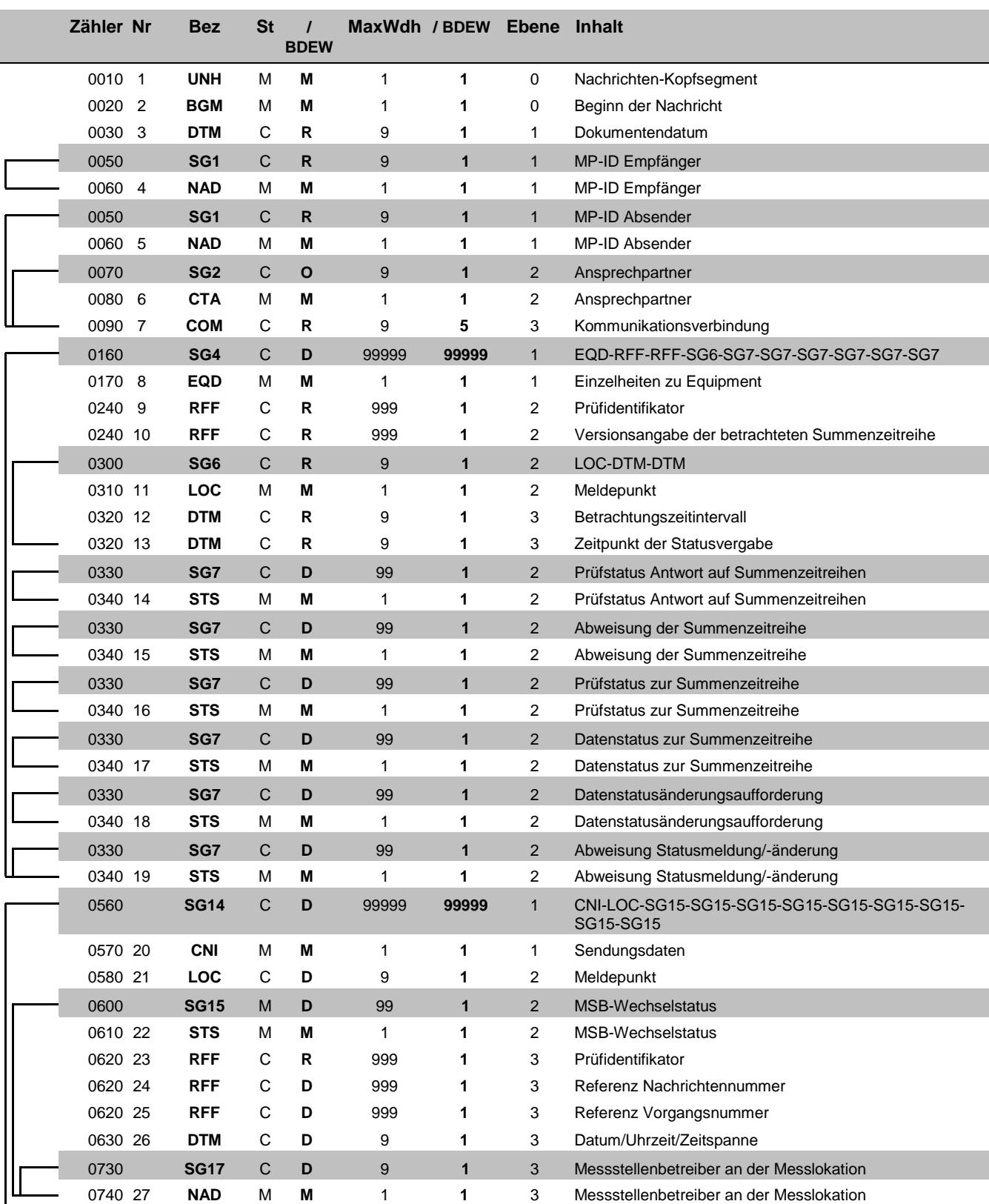

Bez = Segment-/Gruppen-Bezeichner St = Status Zähler = Nummer der Segmente/Gruppen im Standard Nr = Laufende Segmentnummer im Guide MaxWdh = Maximale Wiederholung der Segmente/Gruppen

EDIFACT: M=Muss/Mandatory, C=Conditional<br>Anwendung: R=Erforderlich/Required, O=Optional,<br>D=Abhängig von/Dependent, N=Nicht benutzt/Not used

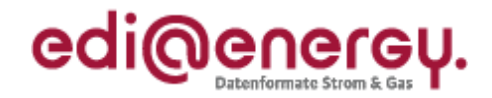

### **Nachrichtenstruktur**

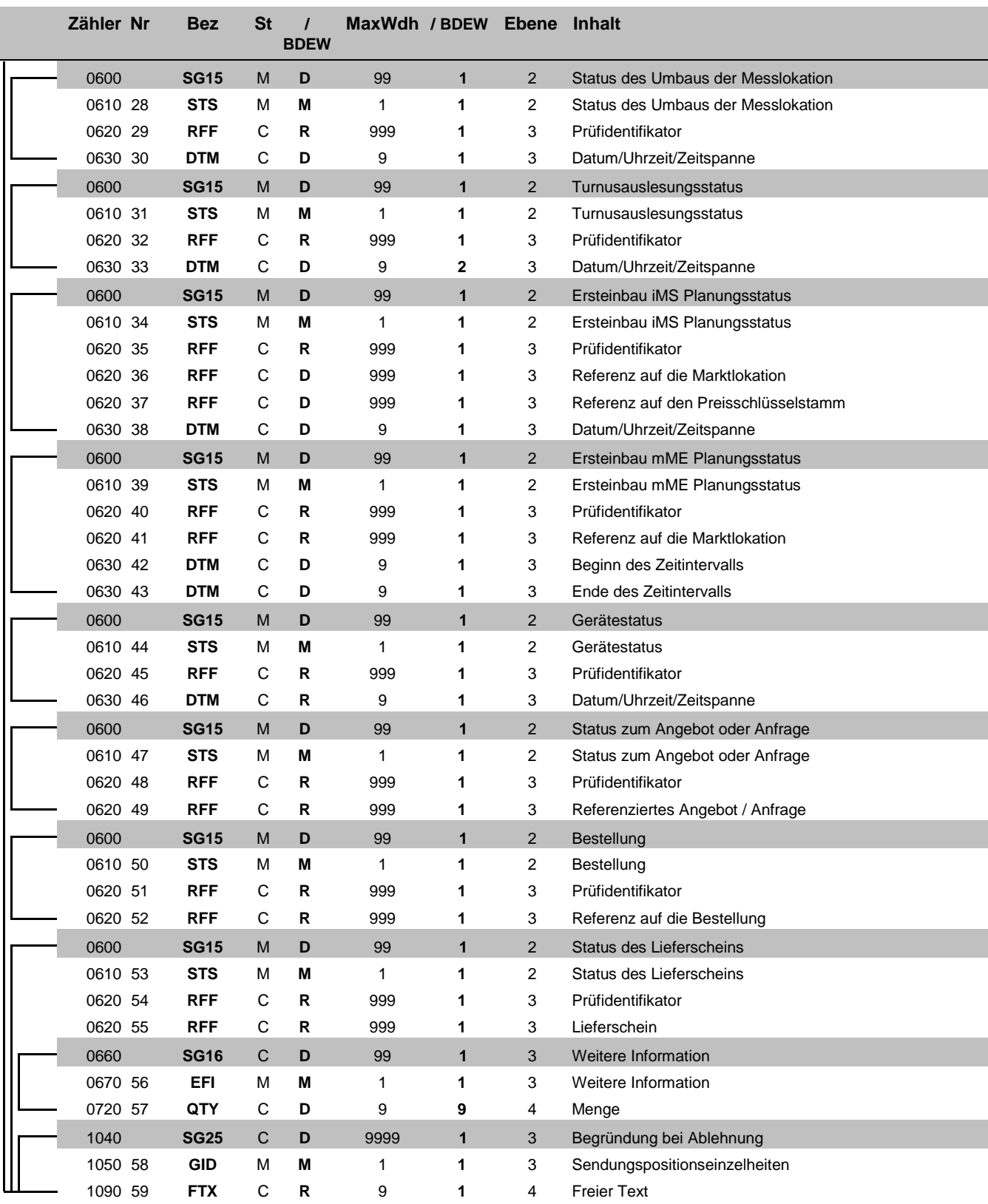

Bez = Segment-/Gruppen-Bezeichner Steps Steps Step Status<br>
Zähler = Nummer der Segmente/Gruppen im Standard EDIFACT: M=Muss/Mandatory, C=Conditional<br>
Nr = Laufende Segmentnummer im Guide Anwendung: R=Erforderlich/Required, Zähler = Nummer der Segmente/Gruppen im Standard **EDIFACT: M=Muss/Mandatory, C=Conditional** Nr = Laufende Segmentnummer im Guide Anwendung: R=Erforderlich/Required, O=Optional, MaxWdh = Maximale Wiederholung der Segmente/Gruppen

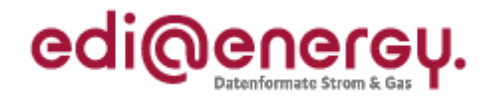

### **Nachrichtenstruktur**

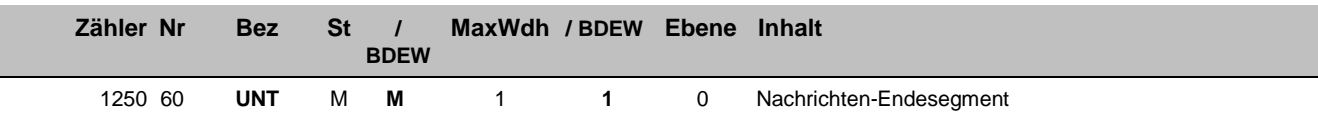

Bez = Segment-/Gruppen-Bezeichner Steps Steps Step Status<br>
Zähler = Nummer der Segmente/Gruppen im Standard EDIFACT: M=Muss/Mandatory, C=Conditional<br>
Nr = Laufende Segmentnummer im Guide Anwendung: R=Erforderlich/Required, Zähler = Nummer der Segmente/Gruppen im Standard **EDIFACT: M=Muss/Mandatory, C=Conditional** Nr = Laufende Segmentnummer im Guide Anwendung: R=Erforderlich/Required, O=Optional, MaxWdh = Maximale Wiederholung der Segmente/Gruppen

### EDI@Energy IFTSTA

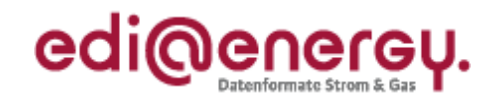

### **Diagramm**

<span id="page-4-0"></span>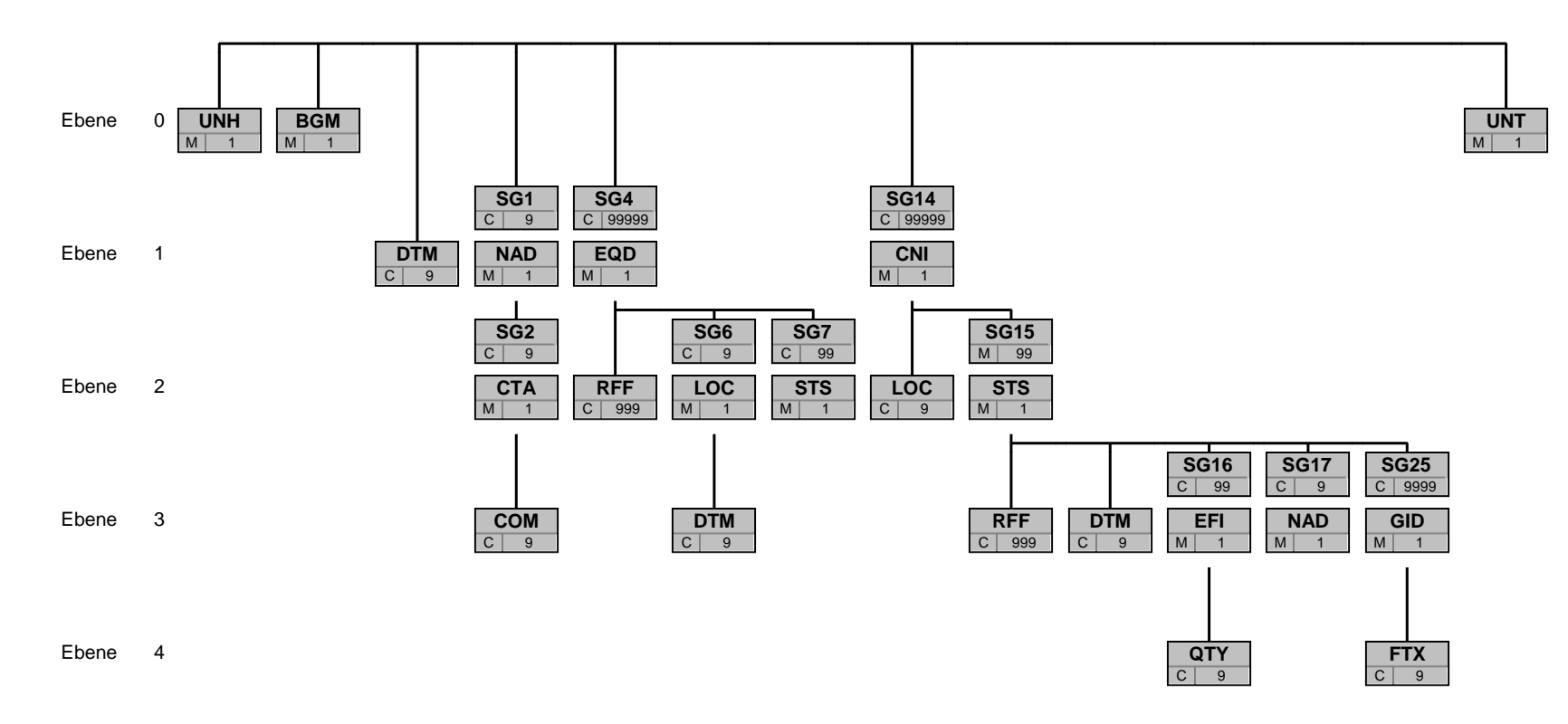

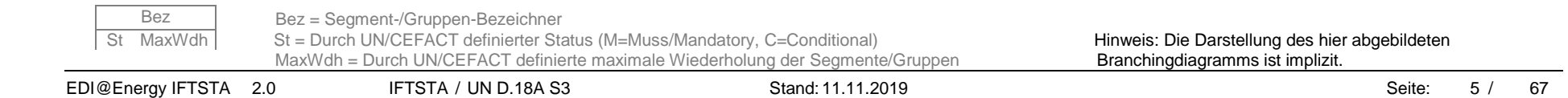

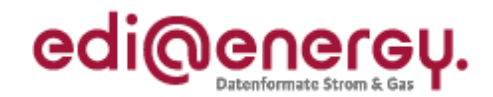

<span id="page-5-0"></span>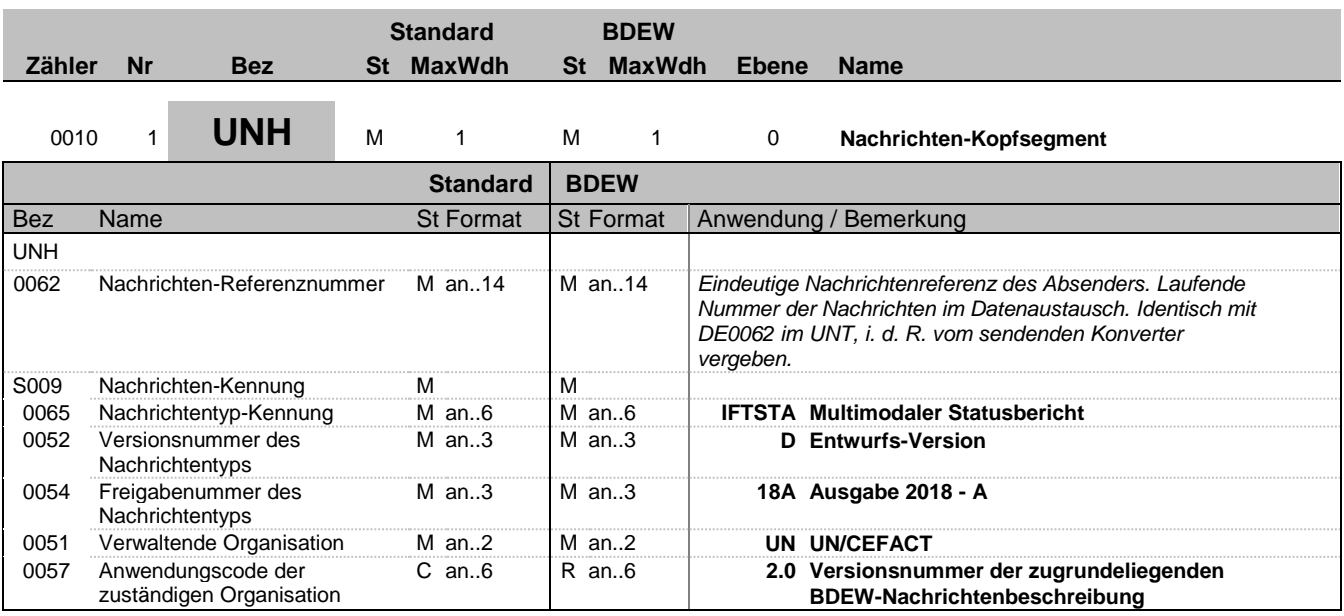

#### **Bemerkung:**

Dieses Segment dient dazu, eine Nachricht zu eröffnen, zu identifizieren und zu spezifizieren.

Die Datenelemente 0065, 0052, 0054 und 0051 deklarieren die Nachricht als UNSM des Verzeichnisses D.09B unter Kontrolle der Vereinten Nationen.

#### Hinweis:

DE0057: Es werden die Versions- und Release-Nummern der Nachrichtenbeschreibungen angegeben.

#### **Beispiel:**

UNH+324j234poi+IFTSTA:D:18A:UN:2.0'

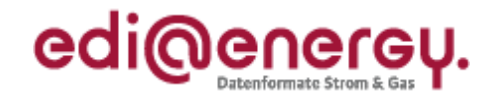

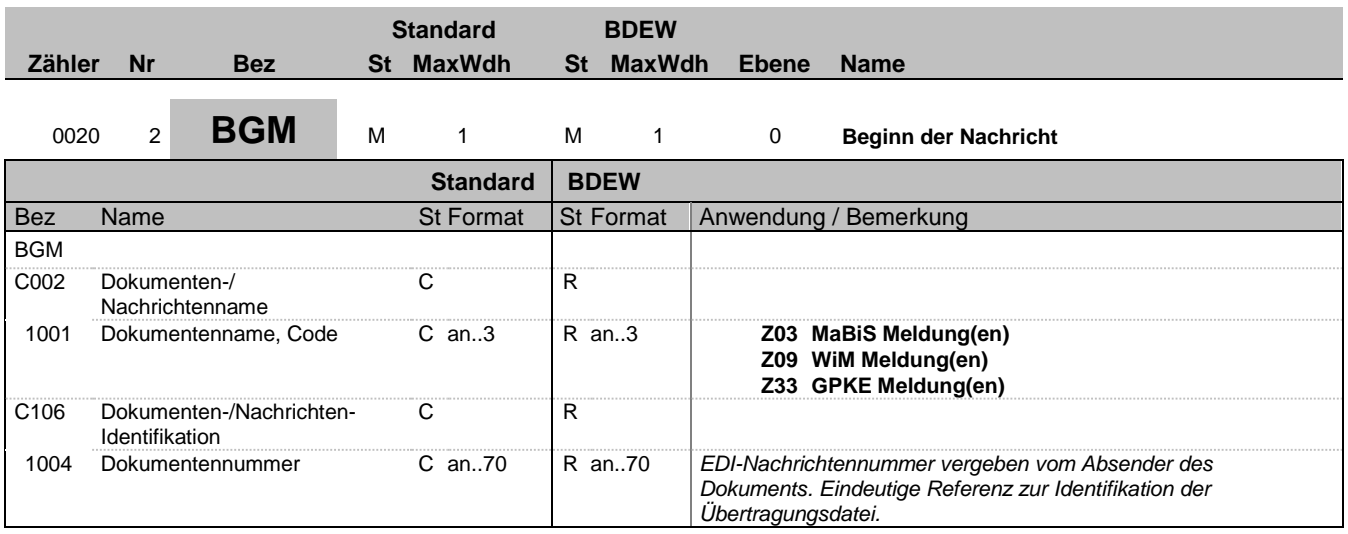

#### **Bemerkung:**

Dieses Segment dient dazu, Typ und Funktion anzuzeigen und die Identifikationsnummer zu übermitteln.

**Beispiel:**

BGM+Z03+8531'

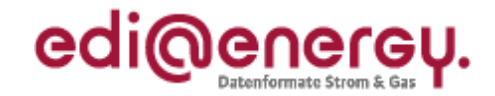

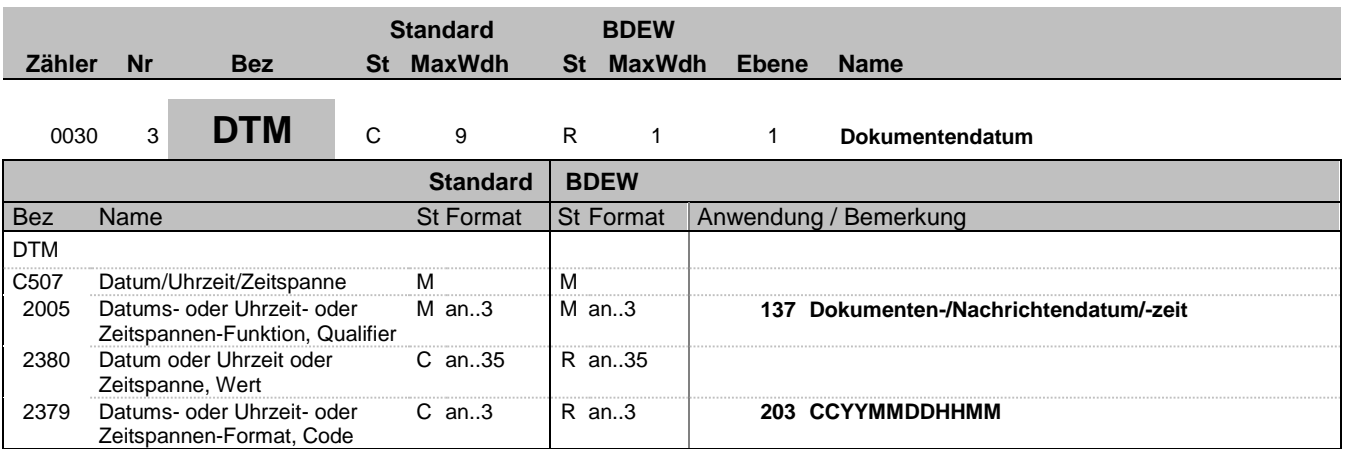

#### **Bemerkung:**

Dieses Segment wird zur Angabe des Dokumentendatums verwendet. DE2005: Das Dokumentendatum (Codewert 137) muss angegeben werden.

#### **Beispiel:**

DTM+137:201104111514:203'

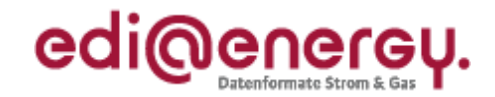

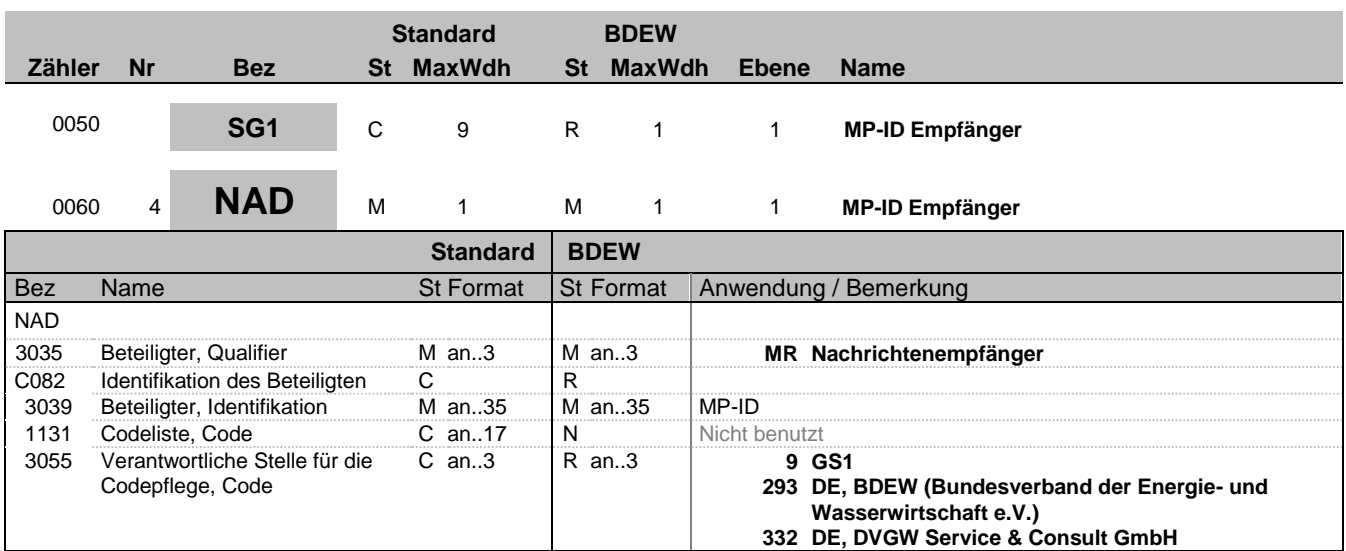

#### **Bemerkung:**

Dieses Segment wird zur Identifikation der Geschäftspartner genutzt, die im Vorgang beteiligt sind. Absender (i. d. R. Datenverantwortlicher) und Empfänger müssen angegeben werden. Hier wird der Empfänger angegeben.

#### DE3039:

Zur Identifikation der Partner wird die MP-ID angegeben.

#### DE3055: In der Sparte Strom sind nur die Werte 9 und 293 zu verwenden.

**Beispiel:**

NAD+MR+4078901000029::9'

Bez = Objekt-Bezeichner<br>
Nr = Laufende Segmentnummer im Guide<br>
St = Status<br>
EDIFACT: M=Muss/Mandatory, C=Conditional Nr = Laufende Segmentnummer im Guide EDIFACT: M=Muss/Mandatory, C=Conditional MaxWdh = Maximale Wiederholung der Segmente/Gruppen Anwendung: R=Erforderlich/Required, O=Optional, Zähler = Nummer der Segmente/Gruppen im Standard De-Abhängig von/Dependent, N=Nicht benutzt/Not used

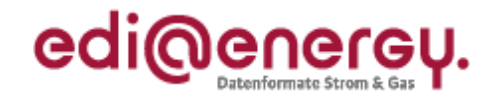

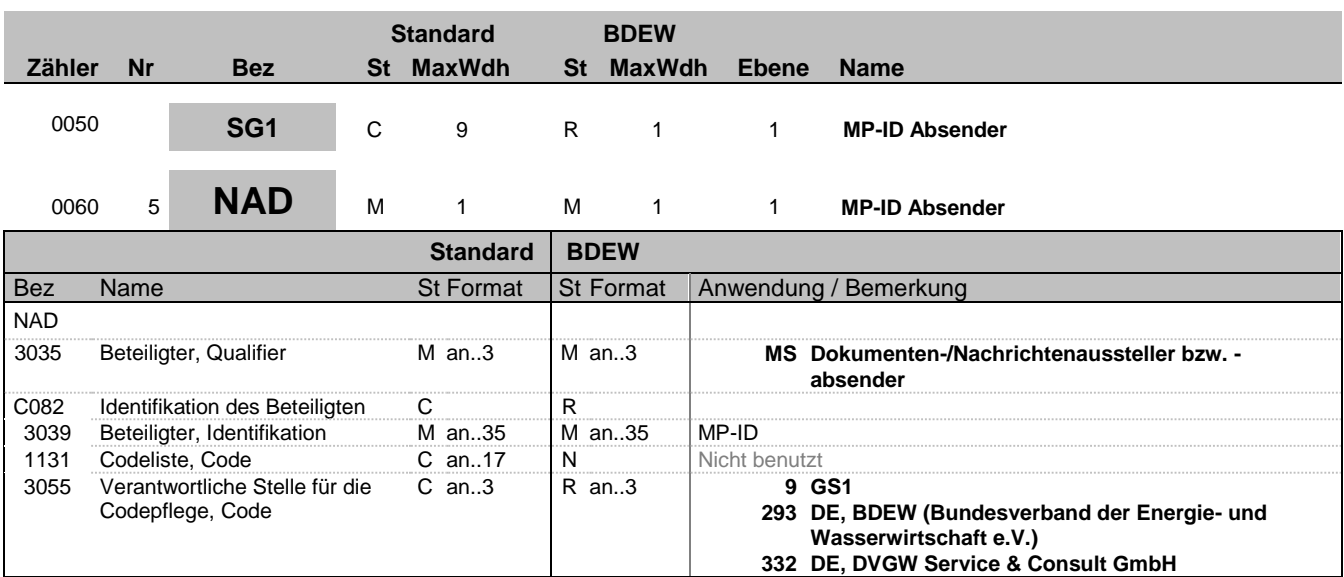

#### **Bemerkung:**

Dieses Segment wird zur Identifikation der Geschäftspartner genutzt, die im Vorgang beteiligt sind. Absender (i. d. R. Datenverantwortlicher) und Empfänger müssen angegeben werden. Hier wird der Absender angegeben.

#### DE3039:

Zur Identifikation der Partner wird die MP-ID angegeben.

#### DE3055:

In der Sparte Strom sind nur die Werte 9 und 293 zu verwenden.

#### **Beispiel:**

NAD+MS+4012345000023::9'

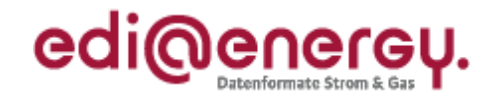

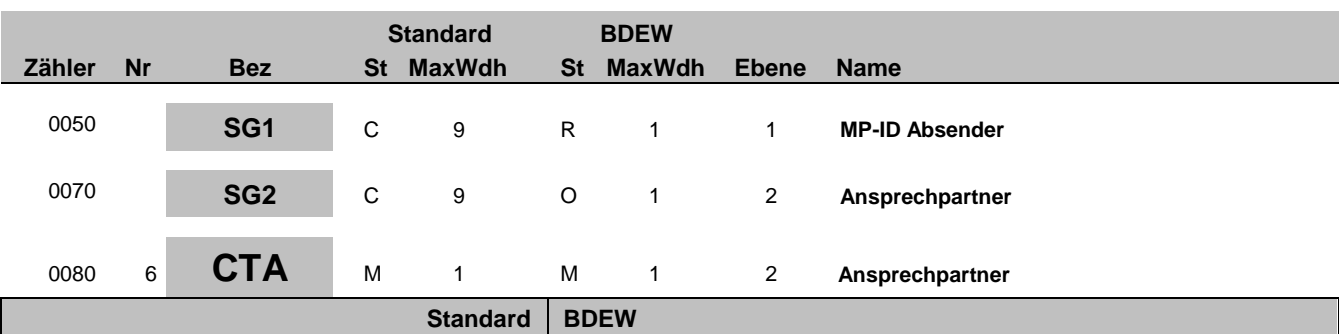

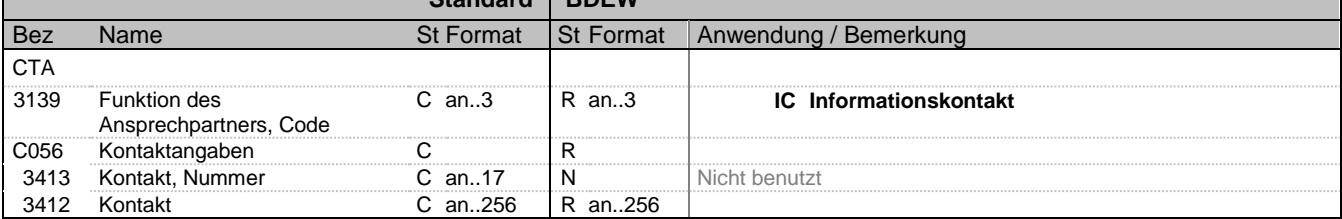

#### **Bemerkung:**

Dieses Segment dient der Identifikation von Ansprechpartnern innerhalb des im vorangegangenen NAD-Segment spezifizierten Unternehmens.

#### **Beispiel:**

CTA+IC+:B. Zweistein'

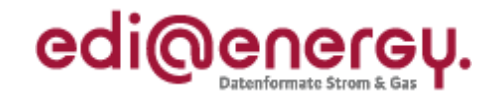

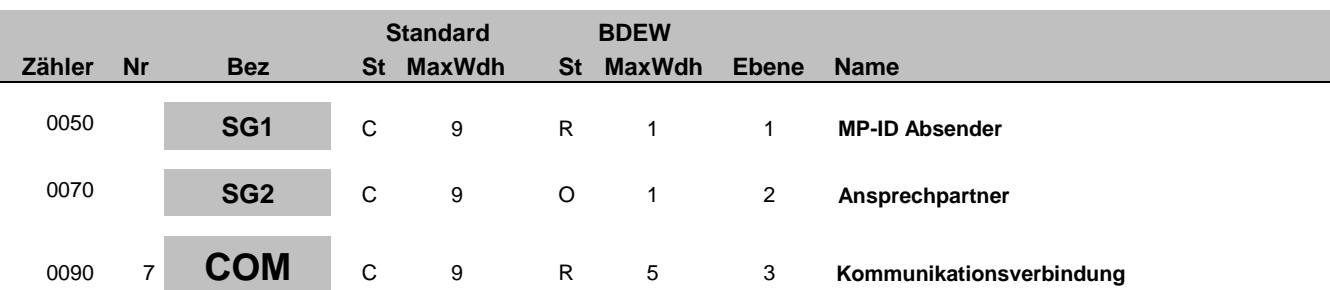

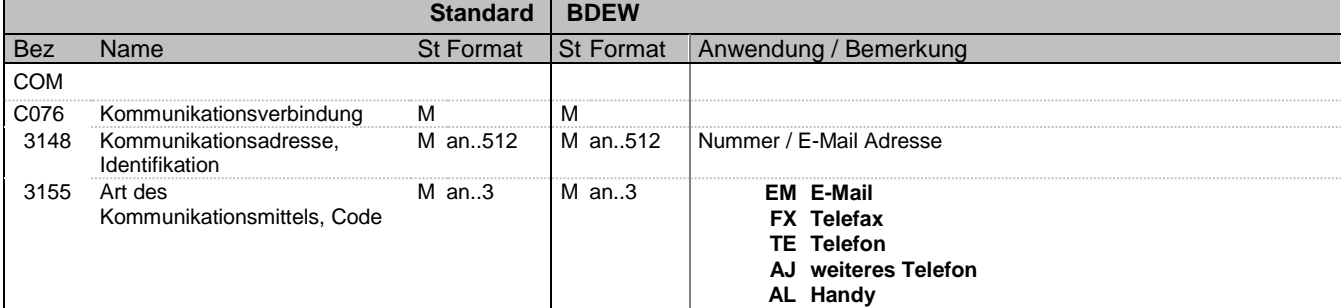

#### **Bemerkung:**

Ein Segment zur Angabe von Kommunikationsnummer und -typ des im vorangegangenen CTA-Segments angegebenen Sachbearbeiters oder der Abteilung.

DE3155:

Es ist jeder Qualifier max. einmal zu verwenden.

**Beispiel:**

COM+004398989198:FX'

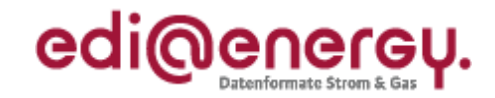

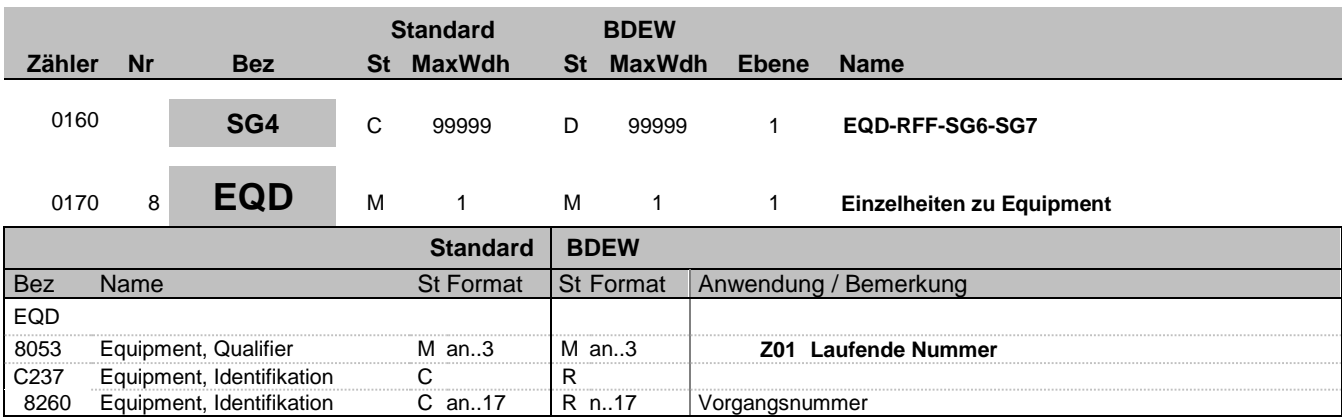

#### **Bemerkung:**

Bei DE1001 = Z03 im BGM-Segment ist die SG4 zu nutzen.

Die Vorgangsnummer ist eine fortlaufende Nummer, die in jeder Nachricht bei 1 beginnt und fortlaufend aufsteigend vergeben wird.

#### **Beispiel:**

EQD+Z01+1'

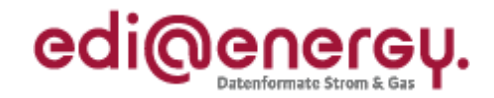

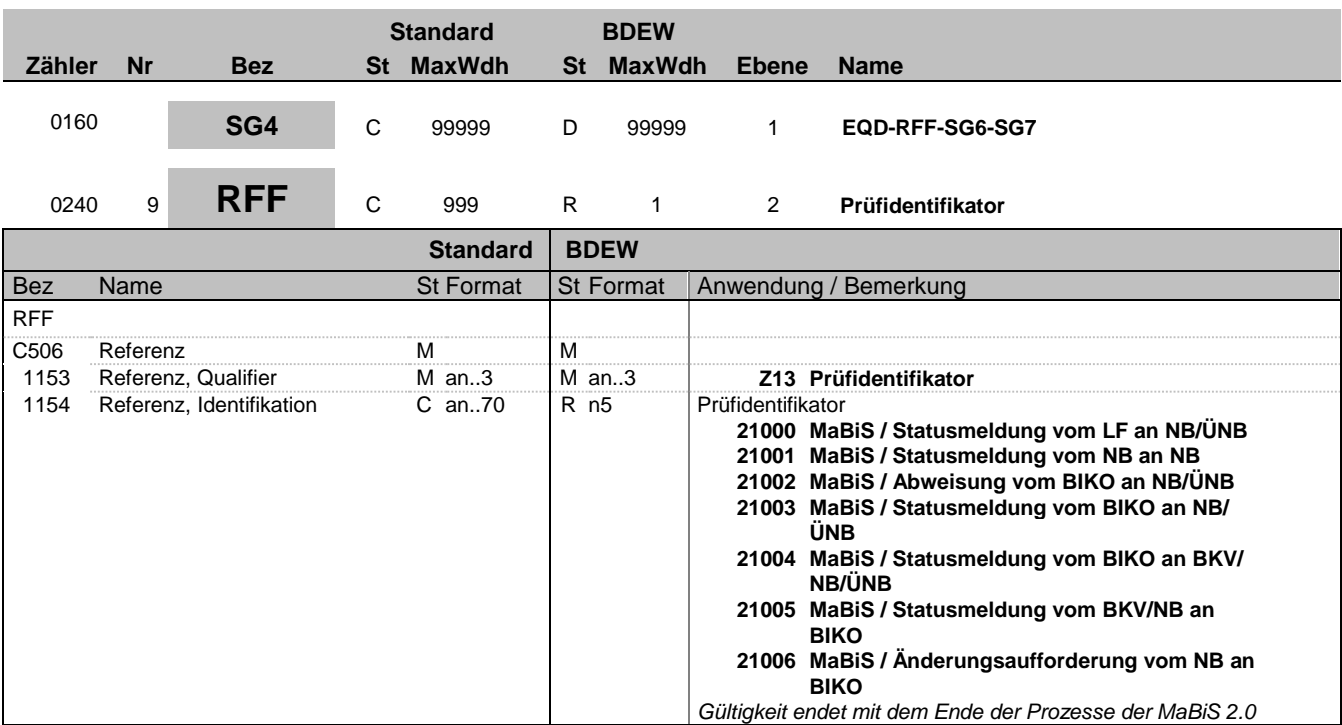

### **Bemerkung:**

**Beispiel:**

RFF+Z13:21000'

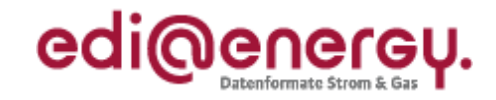

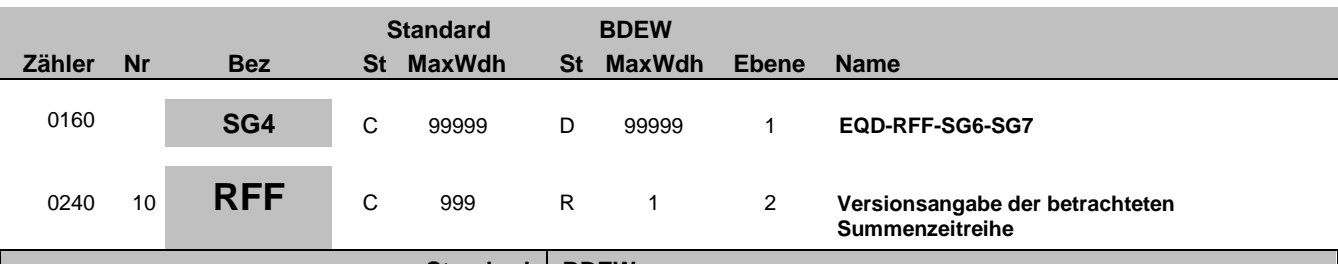

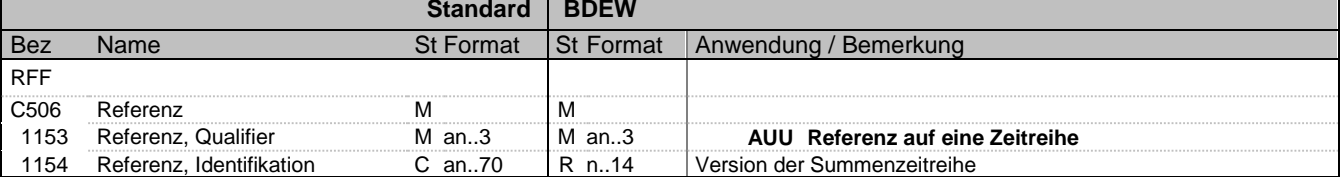

#### **Bemerkung:**

Über dieses Segment erfolgt die Referenzierung auf die Version der betrachteten Summenzeitreihe. Die Versionsangabe erfolgt über den Erstellungszeitpunkt, der in der MSCONS übermittelt wurde.

#### **Beispiel:**

RFF+AUU:20110503121544'

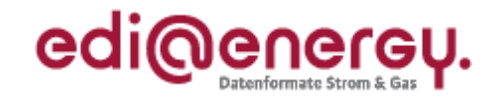

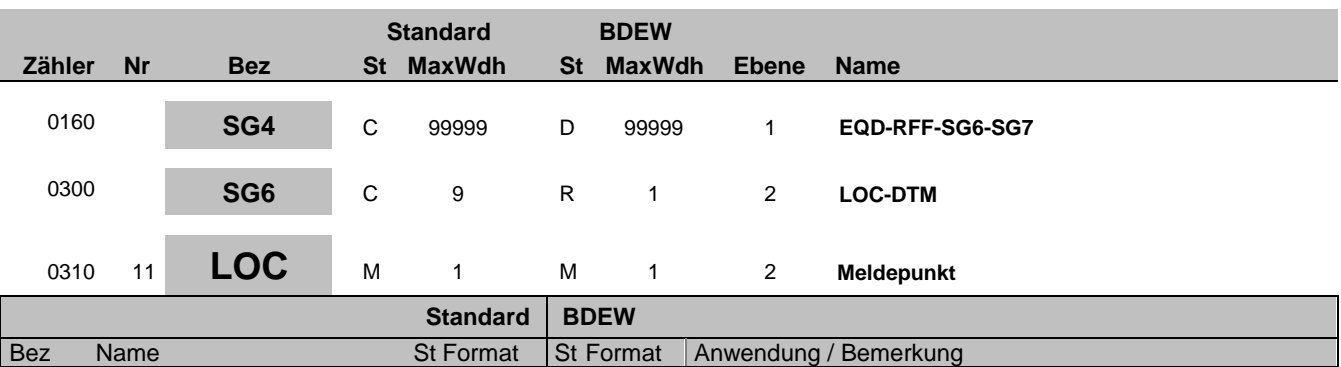

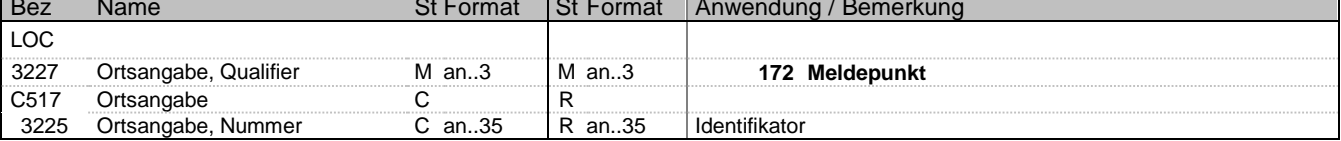

#### **Bemerkung:**

Hier wird die Zählpunktbezeichnung des MaBiS-ZP übertragen.

#### **Beispiel:**

LOC+172+DE0065239988901000000000008560083'

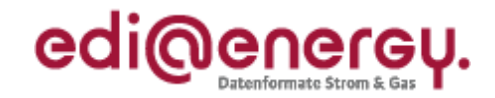

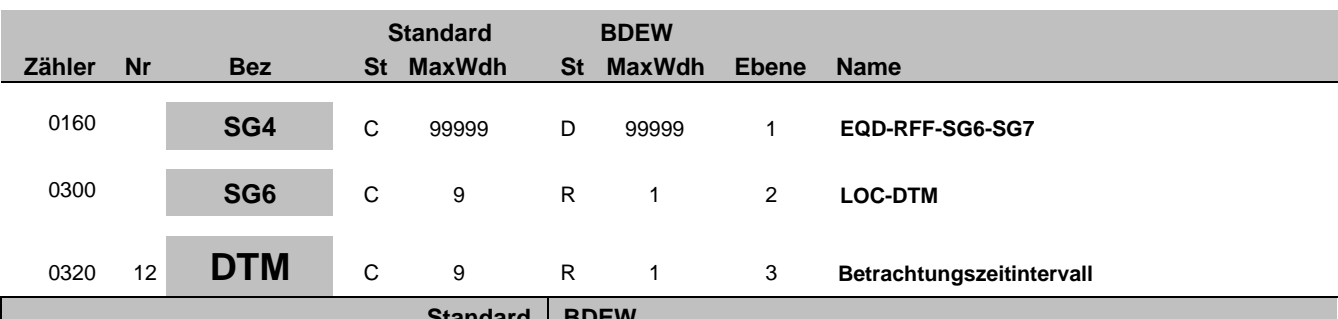

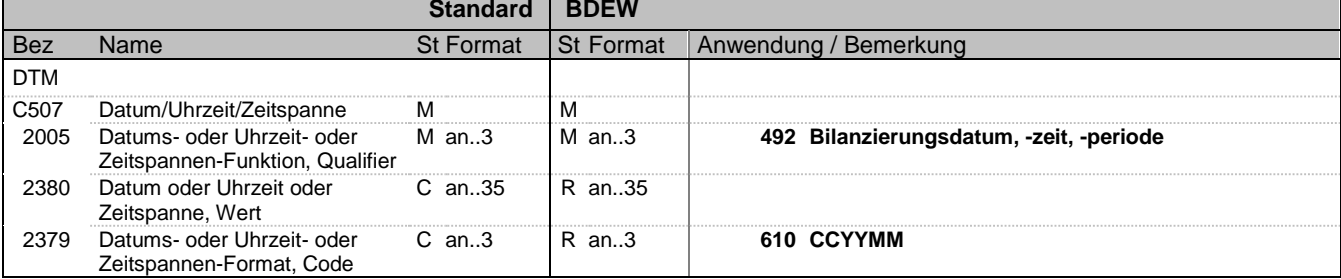

#### **Bemerkung:**

Das Betrachtungszeitintervall ist immer ein Kalendermonat.

#### **Beispiel:**

DTM+492:201104:610'

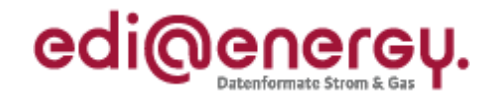

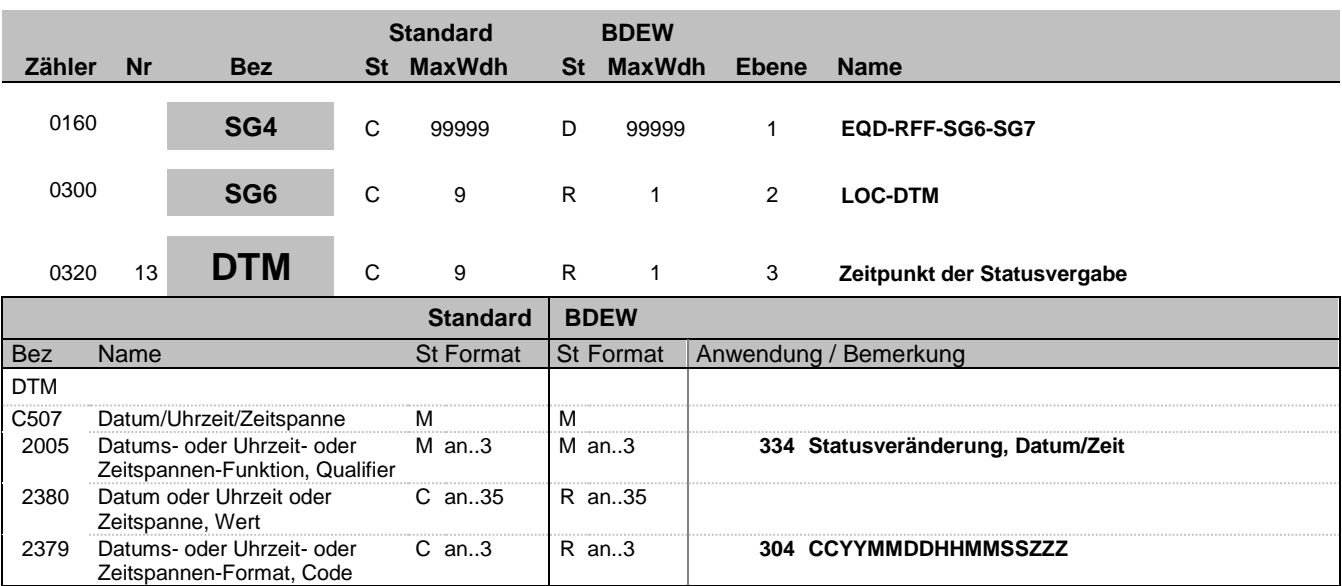

#### **Bemerkung:**

Bemerkung: Der Nachrichtenersteller hat hier den Zeitpunkt anzugeben, zu dem er die Statusinformation zu dem 3-Tupel (MaBiS-ZP, Version und Betrachtungszeitraum) in sein IT-System geschrieben hat. Auf diese Weise wird sichergestellt, dass ein Überholen von Nachrichten nicht zu falschen Statusinformationen beim Empfänger führt. Der Empfänger muss diesen Zeitstempel lediglich als Ordnungskriterium verwenden. Eine Prüfung gegen seine Systemzeit ist zu unterlassen.

#### **Beispiel:**

DTM+334:20110603151755?+01:304'

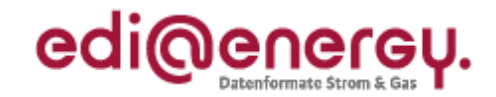

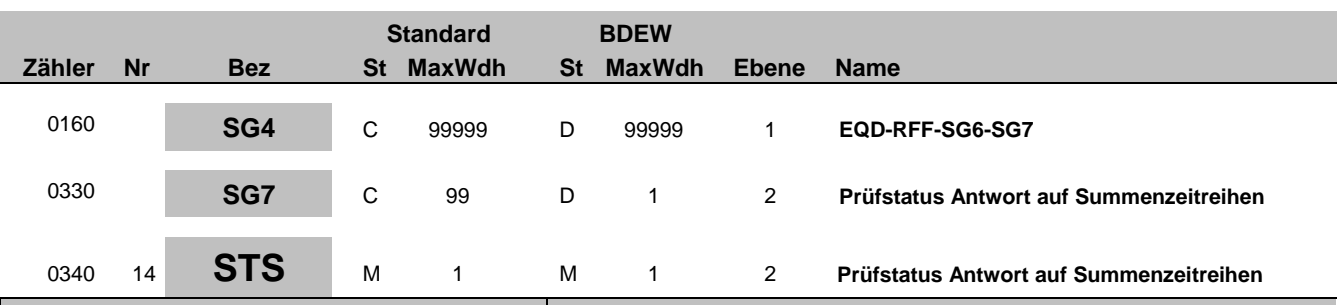

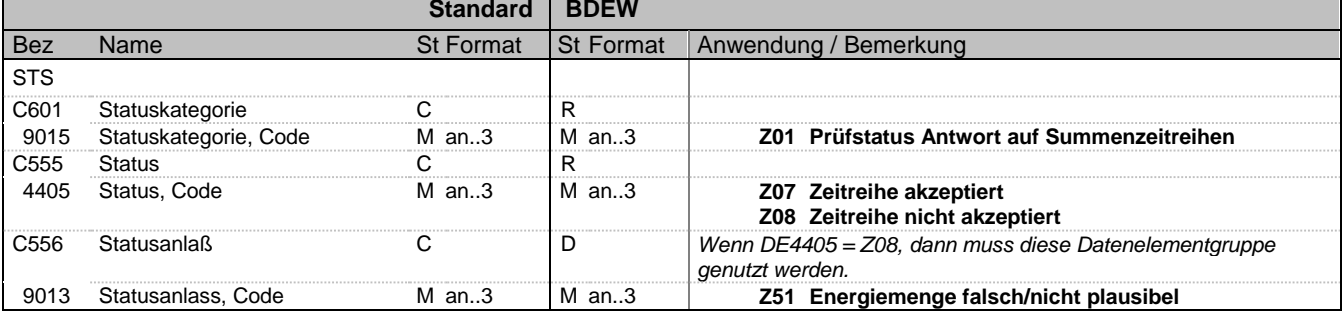

#### **Bemerkung:**

**Beispiel:**

STS+Z01+Z08+Z51'

Bez = Objekt-Bezeichner Status = Status = Status = Status = Status = Status = Status = Status = Status = Status Nr = Laufende Segmentnummer im Guide EDIFACT: M=Muss/Mandatory, C=Conditional MaxWdh = Maximale Wiederholung der Segmente/Gruppen Anwendung: R=Erforderlich/Required, O=Optional, Zähler = Nummer der Segmente/Gruppen im Standard De-Abhängig von/Dependent, N=Nicht benutzt/Not used

EDI@Energy IFTSTA 2.0 IFTSTA / UN D.18A S3 Stand: 11.11.2019 Seite: 19 / 67

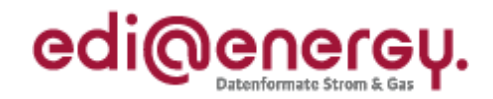

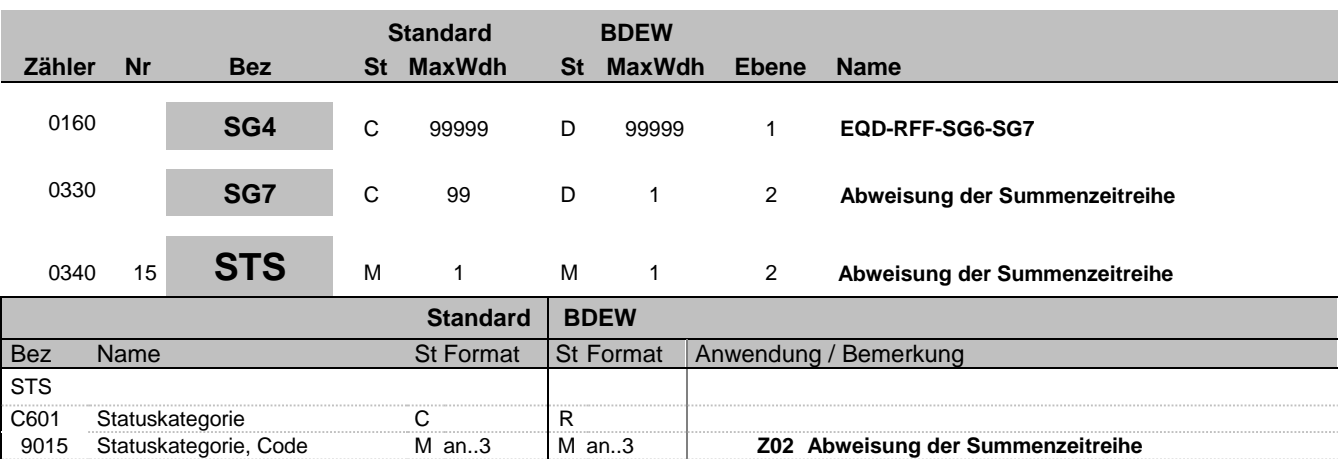

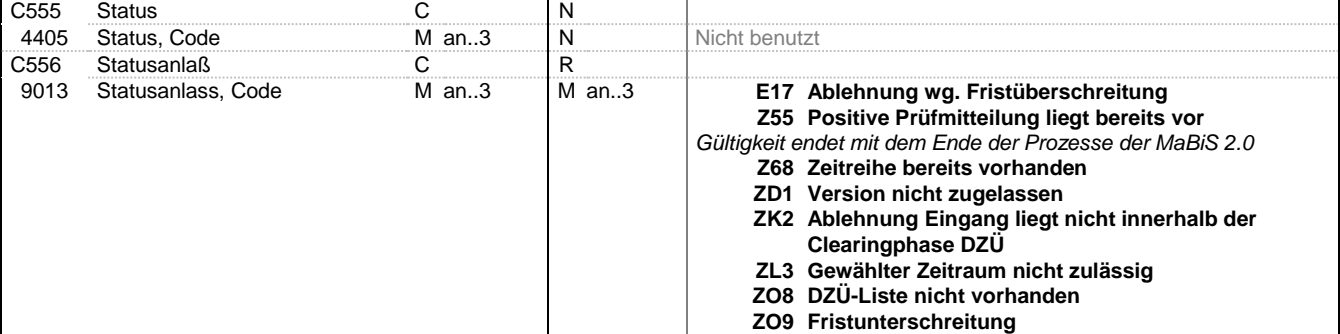

### **Bemerkung:**

**Beispiel:**

STS+Z02++Z55'

![](_page_20_Picture_1.jpeg)

![](_page_20_Picture_258.jpeg)

![](_page_20_Picture_259.jpeg)

#### **Bemerkung:**

**Beispiel:**

STS+Z03+Z08+Z51'

Bez = Objekt-Bezeichner Status = Status = Status = Status = Status = Status = Status = Status = Status = Status Nr = Laufende Segmentnummer im Guide EDIFACT: M=Muss/Mandatory, C=Conditional MaxWdh = Maximale Wiederholung der Segmente/Gruppen Anwendung: R=Erforderlich/Required, O=Optional, Zähler = Nummer der Segmente/Gruppen im Standard De-Abhängig von/Dependent, N=Nicht benutzt/Not used

EDI@Energy IFTSTA 2.0 IFTSTA / UN D.18A S3 Stand: 11.11.2019 Seite: 21 / 67

![](_page_21_Picture_1.jpeg)

![](_page_21_Picture_249.jpeg)

![](_page_21_Picture_250.jpeg)

**Bemerkung:**

**Beispiel:** STS+Z04+Z01'

Bez = Objekt-Bezeichner Status = Status = Status = Status = Status = Status = Status = Status = Status = Status Nr = Laufende Segmentnummer im Guide EDIFACT: M=Muss/Mandatory, C=Conditional MaxWdh = Maximale Wiederholung der Segmente/Gruppen Anwendung: R=Erforderlich/Required, O=Optional, Zähler = Nummer der Segmente/Gruppen im Standard De-Abhängig von/Dependent, N=Nicht benutzt/Not used

EDI@Energy IFTSTA 2.0 IFTSTA / UN D.18A S3 Stand: 11.11.2019 Seite: 22 / 67

![](_page_22_Picture_1.jpeg)

![](_page_22_Picture_201.jpeg)

![](_page_22_Picture_202.jpeg)

#### **Bemerkung:**

**Beispiel:**

STS+Z05'

![](_page_23_Picture_1.jpeg)

![](_page_23_Picture_256.jpeg)

![](_page_23_Picture_257.jpeg)

#### **Bemerkung:**

**Beispiel:** STS+Z13++ZL1'

Bez = Objekt-Bezeichner Status = Status = Status = Status = Status = Status = Status = Status = Status = Status Nr = Laufende Segmentnummer im Guide EDIFACT: M=Muss/Mandatory, C=Conditional MaxWdh = Maximale Wiederholung der Segmente/Gruppen Anwendung: R=Erforderlich/Required, O=Optional, Zähler = Nummer der Segmente/Gruppen im Standard De-Abhängig von/Dependent, N=Nicht benutzt/Not used

EDI@Energy IFTSTA 2.0 IFTSTA / UN D.18A S3 Stand: 11.11.2019 Seite: 24 / 67

![](_page_24_Picture_1.jpeg)

![](_page_24_Picture_180.jpeg)

#### **Bemerkung:**

Bei DE1001 = Z09 im BGM-Segment ist die SG14 zu nutzen.

Die Vorgangsnummer ist eine fortlaufende Nummer, die in jeder Nachricht bei 1 beginnt und fortlaufend aufsteigend vergeben wird.

**Beispiel:**

CNI+1'

![](_page_25_Picture_1.jpeg)

![](_page_25_Picture_199.jpeg)

#### **Bemerkung:**

Hier wird die ID der Messlokation oder die ID der Marktlokation übertragen.

#### **Beispiel:**

LOC+172+DE0065239988901000000000008560083'

![](_page_26_Picture_1.jpeg)

![](_page_26_Picture_274.jpeg)

![](_page_26_Picture_275.jpeg)

#### **Bemerkung:**

**Beispiel:**

STS+Z10+Z13+Z66'

![](_page_27_Picture_1.jpeg)

![](_page_27_Picture_296.jpeg)

**vom NB an MSBA**

**vom NB an MSBN**

**vom NB an MSBA**

**NB an MSBA**

**MSBN an NB**

**MSBN an NB**

**an MSBN**

**an MSBN**

**21009 WiM / Statusmeldung (gescheitert) vom**

**21010 WiM / Statusmeldung (erfolgreich) vom**

**21011 WiM / Statusmeldung (MSB/Scheitermeldung)**

**21012 WiM / Statusmeldung (erfolgreich) vom NB**

**21013 WiM / Statusmeldung (gescheitert) vom NB**

**21015 WiM / Informationsmeldung (erfolgreich) vom**

**21014 WiM / Informationsmeldung (gescheitert)**

**21018 WiM / Statusmeldung vom NB an MSBA**

### **Bemerkung:**

**Beispiel:** RFF+Z13:21007'

Bez = Objekt-Bezeichner<br>
Nr = Laufende Segmentnummer im Guide<br>
EDIFACT: I MaxWdh = Maximale Wiederholung der Segmente/Gruppen Anwendung: R=Erforderlich/Required, O=Optional,<br>Zähler = Nummer der Segmente/Gruppen im Standard D=Abhängig von/Dependent, N=Nicht benutzt/Not used Zähler = Nummer der Segmente/Gruppen im Standard

EDIFACT: M=Muss/Mandatory, C=Conditional

![](_page_28_Picture_1.jpeg)

![](_page_28_Picture_234.jpeg)

#### **Bemerkung:**

Mit Hilfe dieses und des Segments "Referenz Vorgangsnummer (in der referenzierten Nachricht)" wird der Vorgang der Mitteilung über Gesamtvorgang) eindeutig identifiziert auf den sich dieser Vorgang bezieht, in dem in diesem Segment die Nachrichtennummer genannt wird, in der sich der Vorgang befindet, dessen Nummer im Segment "Referenz Vorgangsnummer (in der referenzierten Nachricht)" genannt wird.

1153 Referenz, Qualifier M an..3 M an..3 **ACW Referenznummer einer vorangegangenen**

**Nachricht**

DE:1154: Angabe der EDI-Nachrichtennummer aus DE1004

1154 Referenz, Identifikation C an..70 R an..70 *Referenznummer*

#### **Beispiel:**

RFF+ACW:8901308942'

EDIFACT: M=Muss/Mandatory, C=Conditional D=Abhängig von/Dependent, N=Nicht benutzt/Not used

![](_page_29_Picture_1.jpeg)

![](_page_29_Picture_216.jpeg)

![](_page_29_Picture_217.jpeg)

#### **Bemerkung:**

DE1154: Angabe der Vorgangsnummer aus DE1490 des CNI-Segments

#### **Beispiel:**

RFF+ADY:3'

![](_page_30_Picture_1.jpeg)

![](_page_30_Picture_273.jpeg)

![](_page_30_Picture_274.jpeg)

#### **Bemerkung:**

Dieses Segment enthält Datum- und Zeitangaben über den Zeitpunkt zu dem der Wechsel geplant, erfolgt, bzw. die Zuordnung erfolgt ist.

#### DE2379:

Liegt keine Uhrzeit vor, so ist nur das Tagesdatum unter Nutzung des Qualifiers 102 zu übermitteln.

#### **Beispiel:**

DTM+293:201112241830?+01:303'

![](_page_31_Picture_1.jpeg)

![](_page_31_Picture_278.jpeg)

#### **Bemerkung:**

#### **Beispiel:**

NAD+DEB+1234567890128::9'

![](_page_32_Picture_1.jpeg)

![](_page_32_Picture_268.jpeg)

![](_page_32_Picture_269.jpeg)

#### **Bemerkung:**

#### C556:

Die Datenelementgruppe ist zu übermitteln, wenn DE4405 = Z13 ist.

**Beispiel:**

STS+Z15+Z13+Z74'

![](_page_33_Picture_1.jpeg)

![](_page_33_Picture_245.jpeg)

![](_page_33_Picture_246.jpeg)

**Bemerkung:**

**Beispiel:** RFF+Z13:21024'

Bez = Objekt-Bezeichner Status = Status = Status = Status = Status = Status = Status = Status = Status = Status Nr = Laufende Segmentnummer im Guide EDIFACT: M=Muss/Mandatory, C=Conditional MaxWdh = Maximale Wiederholung der Segmente/Gruppen Anwendung: R=Erforderlich/Required, O=Optional, Zähler = Nummer der Segmente/Gruppen im Standard De-Abhängig von/Dependent, N=Nicht benutzt/Not used

EDI@Energy IFTSTA 2.0 IFTSTA / UN D.18A S3 Stand: 11.11.2019 Seite: 34 / 67

![](_page_34_Picture_1.jpeg)

![](_page_34_Picture_269.jpeg)

![](_page_34_Picture_270.jpeg)

#### **Bemerkung:**

Dieses Segment enthält Datum- und Zeitangaben über den Zeitpunkt zu dem der Umbau erfolgt ist.

Bei gescheitertem Umbau einer Messlokation erfolgt keine Angabe eines Zeitpunkts.

#### DE2379:

Liegt keine Uhrzeit vor, so ist nur das Tagesdatum unter Nutzung des Qualifiers 102 zu übermitteln.

**Beispiel:** DTM+293:201112241830?+01:303'

![](_page_35_Picture_1.jpeg)

![](_page_35_Picture_295.jpeg)

### **Bemerkung:**

**Beispiel:** STS+Z12+Z13+Z75'

![](_page_36_Picture_1.jpeg)

![](_page_36_Picture_220.jpeg)

![](_page_36_Picture_221.jpeg)

**Bemerkung:**

**Beispiel:**

RFF+Z13:21028'

![](_page_37_Picture_1.jpeg)

![](_page_37_Picture_289.jpeg)

![](_page_37_Picture_290.jpeg)

#### **Bemerkung:**

Dieses Segment enthält Datum- und Zeitangaben zur gescheiterten Turnusauslesung.

DE2005:

Der Code 293 dient zur Übermittlung eines Zeitpunkts.

Die Qualifier 163 und 164 sind zu nutzen um die Periode der Auslesestörung zu melden.

DE2379:

Liegt keine Uhrzeit vor, so ist nur das Tagesdatum unter Nutzung des Qualifiers 102 zu übermitteln.

#### **Beispiel:**

DTM+163:201112241830?+01:303'

EDI@Energy IFTSTA 2.0 IFTSTA / UN D.18A S3 Stand: 11.11.2019 Seite: 38 / 67

![](_page_38_Picture_1.jpeg)

![](_page_38_Picture_274.jpeg)

![](_page_38_Picture_275.jpeg)

#### **Bemerkung:**

**Beispiel:**

STS+Z19+Z31+ZH3'

![](_page_39_Picture_1.jpeg)

![](_page_39_Picture_226.jpeg)

![](_page_39_Picture_227.jpeg)

**Bemerkung:**

**Beispiel:** RFF+Z13:21029'

![](_page_40_Picture_1.jpeg)

![](_page_40_Picture_216.jpeg)

![](_page_40_Picture_217.jpeg)

#### **Bemerkung:**

Es ist die Marktlokation anzugeben, deren Energiemenge mit der im LOC-Segment genannten Messlokation ermittelt wird.

#### **Beispiel:**

RFF+AVE:48058342826'

![](_page_41_Picture_1.jpeg)

![](_page_41_Picture_213.jpeg)

![](_page_41_Picture_214.jpeg)

#### **Bemerkung:**

**Beispiel:**

RFF+Z17:FX12'

![](_page_42_Picture_1.jpeg)

![](_page_42_Picture_271.jpeg)

![](_page_42_Picture_272.jpeg)

#### **Bemerkung:**

Dieses Segment enthält Datum- und Zeitangaben zum Ersteinbau eines iMS

#### DE2005:

Der Code 76 dient zur Übermittlung des Zeitpunkts, ab dem frühestens ein iMS eingebaut werden soll.

#### DE2379:

Es ist nur das Tagesdatum unter Nutzung des Qualifiers 102 zu übermitteln.

#### **Beispiel:**

DTM+76:20111224:102'

Bez = Objekt-Bezeichner<br>
Nr = Laufende Segmentnummer im Guide<br>
St = Status<br>
EDIFACT: M=Muss/Mandatory, C=Conditional Nr = Laufende Segmentnummer im Guide EDIFACT: M=Muss/Mandatory, C=Conditional MaxWdh = Maximale Wiederholung der Segmente/Gruppen Anwendung: R=Erforderlich/Required, O=Optional, Zähler = Nummer der Segmente/Gruppen im Standard De-Abhängig von/Dependent, N=Nicht benutzt/Not used

![](_page_43_Picture_1.jpeg)

![](_page_43_Picture_225.jpeg)

4405 Status, Code M an..3 M an..3 **Z17 geplant**

9015 Statuskategorie, Code M an..3 M an..3 **Z24 Ersteinbau mME**

2555 Status C<br>1995 Status, Code Man..3 Man..3

#### **Bemerkung:**

**Beispiel:**

STS+Z24+Z17'

Bez = Objekt-Bezeichner Status = Status = Status = Status = Status = Status = Status = Status = Status = Status Nr = Laufende Segmentnummer im Guide EDIFACT: M=Muss/Mandatory, C=Conditional MaxWdh = Maximale Wiederholung der Segmente/Gruppen Anwendung: R=Erforderlich/Required, O=Optional, Zähler = Nummer der Segmente/Gruppen im Standard De-Abhängig von/Dependent, N=Nicht benutzt/Not used

EDI@Energy IFTSTA 2.0 IFTSTA / UN D.18A S3 Stand: 11.11.2019 Seite: 44 / 67

![](_page_44_Picture_1.jpeg)

![](_page_44_Picture_219.jpeg)

![](_page_44_Picture_220.jpeg)

**Bemerkung:**

**Beispiel:**

RFF+Z13:21029'

Bez = Objekt-Bezeichner Status = Status = Status = Status = Status = Status = Status = Status = Status = Status Nr = Laufende Segmentnummer im Guide EDIFACT: M=Muss/Mandatory, C=Conditional MaxWdh = Maximale Wiederholung der Segmente/Gruppen Anwendung: R=Erforderlich/Required, O=Optional, Zähler = Nummer der Segmente/Gruppen im Standard De-Abhängig von/Dependent, N=Nicht benutzt/Not used

EDI@Energy IFTSTA 2.0 IFTSTA / UN D.18A S3 Stand: 11.11.2019 Seite: 45 / 67

![](_page_45_Picture_1.jpeg)

![](_page_45_Picture_215.jpeg)

![](_page_45_Picture_216.jpeg)

#### **Bemerkung:**

Es ist die Marktlokation anzugeben, deren Energiemenge mit der im LOC-Segment genannten Messlokation ermittelt wird.

#### **Beispiel:**

RFF+AVE:48058342826'

![](_page_46_Picture_1.jpeg)

![](_page_46_Picture_261.jpeg)

![](_page_46_Picture_262.jpeg)

#### **Bemerkung:**

Dieses Segment enthält Datum- und Zeitangaben zum Ersteinbau eines mME

#### DE2379:

Es ist der Tagesbeginn 00:00 Uhr des Tags anzugeben, an dem frühestens eine mME eingebaut wird.

#### **Beispiel:**

DTM+469:202201010000?+01:303'

![](_page_47_Picture_1.jpeg)

![](_page_47_Picture_261.jpeg)

![](_page_47_Picture_262.jpeg)

#### **Bemerkung:**

Dieses Segment enthält Datum- und Zeitangaben zum Ersteinbau eines mME

#### DE2379:

Es ist der Tagesbeginn 00:00 Uhr des Folgetagsanzugeben, an dem spätestens eine mME eingebaut wird.

### **Beispiel:**

DTM+472:202211010000?+01:303'

![](_page_48_Picture_1.jpeg)

![](_page_48_Picture_229.jpeg)

#### **Bemerkung:**

Dieses Segment enthält den Gerätestatus für die Statusinformation in Schritt 3 des Sequenzdiagramms "Gerätewechsel" zwischen den beteiligten Messstellenbetreibern.

4405 Status, Code M an..3 M an..3 **Z35 ausgebaut**

#### **Beispiel:**

STS+Z26+Z35'

Bez = Objekt-Bezeichner<br>
Nr = Laufende Segmentnummer im Guide<br>
St = Status<br>
EDIFACT: M=Muss/Mandatory, C=Conditional Nr = Laufende Segmentnummer im Guide EDIFACT: M=Muss/Mandatory, C=Conditional MaxWdh = Maximale Wiederholung der Segmente/Gruppen Anwendung: R=Erforderlich/Required, O=Optional,

EDI@Energy IFTSTA 2.0 IFTSTA / UN D.18A S3 Stand: 11.11.2019 Seite: 49 / 67

![](_page_49_Picture_1.jpeg)

![](_page_49_Picture_217.jpeg)

![](_page_49_Picture_218.jpeg)

**Bemerkung:**

**Beispiel:**

RFF+Z13:21036'

![](_page_50_Picture_1.jpeg)

![](_page_50_Picture_247.jpeg)

![](_page_50_Picture_248.jpeg)

### **Bemerkung:**

#### **Beispiel:**

DTM+293:202105120956?+02:303'

![](_page_51_Picture_1.jpeg)

![](_page_51_Picture_315.jpeg)

**Beispiel:**

**Bemerkung:**

STS+Z20+Z32+ZH7'

Bez = Objekt-Bezeichner<br>
Nr = Laufende Segmentnummer im Guide<br>
EDIFACT: I MaxWdh = Maximale Wiederholung der Segmente/Gruppen<br>Zähler = Nummer der Segmente/Gruppen im Standard

EDIFACT: M=Muss/Mandatory, C=Conditional<br>Anwendung: R=Erforderlich/Required, O=Optional, D=Abhängig von/Dependent, N=Nicht benutzt/Not used

**Vertragsverhältnis mit Dritten ZI0 Positionen abweichend zum Vertragsverhältnis**

**zu ZJ6 Preisblatt fehlt**

**lässt das nicht zu** *Hinweis: ZH6 ist erst gültig ab 1.1.2021* **ZK0 Kein gültiger Vertrag**

**ZJ3 Vertragsverhältnis mit Drittem lässt das nicht**

**ZH6 Vertragsverhältnis mit Anschlussnehmer**

**ZK1 Ausschließlich mit kME ausgestattet**

![](_page_52_Picture_1.jpeg)

![](_page_52_Picture_223.jpeg)

![](_page_52_Picture_224.jpeg)

**Bemerkung:**

**Beispiel:**

RFF+Z13:21032'

![](_page_53_Picture_1.jpeg)

![](_page_53_Picture_218.jpeg)

![](_page_53_Picture_219.jpeg)

#### **Bemerkung:**

**Beispiel:**

RFF+AAG:12GHD3425'

![](_page_54_Picture_1.jpeg)

![](_page_54_Picture_222.jpeg)

![](_page_54_Picture_223.jpeg)

**Bemerkung:**

**Beispiel:**

STS+Z21+Z13'

![](_page_55_Picture_1.jpeg)

![](_page_55_Picture_219.jpeg)

![](_page_55_Picture_220.jpeg)

**Bemerkung:**

**Beispiel:**

RFF+Z13:21034'

Bez = Objekt-Bezeichner Status = Status = Status = Status = Status = Status = Status = Status = Status = Status Nr = Laufende Segmentnummer im Guide EDIFACT: M=Muss/Mandatory, C=Conditional MaxWdh = Maximale Wiederholung der Segmente/Gruppen Anwendung: R=Erforderlich/Required, O=Optional, Zähler = Nummer der Segmente/Gruppen im Standard De-Abhängig von/Dependent, N=Nicht benutzt/Not used

EDI@Energy IFTSTA 2.0 IFTSTA / UN D.18A S3 Stand: 11.11.2019 Seite: 56 / 67

![](_page_56_Picture_1.jpeg)

![](_page_56_Picture_211.jpeg)

![](_page_56_Picture_212.jpeg)

#### **Bemerkung:**

**Beispiel:**

RFF+AGI:HUI67Ji67'

![](_page_57_Picture_1.jpeg)

![](_page_57_Picture_295.jpeg)

#### **Bemerkung:**

**Beispiel:**

STS+Z25+Z31+ZL4'

![](_page_58_Picture_1.jpeg)

![](_page_58_Picture_218.jpeg)

![](_page_58_Picture_219.jpeg)

**Bemerkung:**

**Beispiel:**

RFF+Z13:21035'

Bez = Objekt-Bezeichner Status = Status = Status = Status = Status = Status = Status = Status = Status = Status Nr = Laufende Segmentnummer im Guide EDIFACT: M=Muss/Mandatory, C=Conditional MaxWdh = Maximale Wiederholung der Segmente/Gruppen Anwendung: R=Erforderlich/Required, O=Optional, Zähler = Nummer der Segmente/Gruppen im Standard De-Abhängig von/Dependent, N=Nicht benutzt/Not used

EDI@Energy IFTSTA 2.0 IFTSTA / UN D.18A S3 Stand: 11.11.2019 Seite: 59 / 67

![](_page_59_Picture_1.jpeg)

![](_page_59_Picture_220.jpeg)

**Nachricht**

#### **Bemerkung:**

Es ist die Dokumentennummer der MSCONS anzugegeben, mit welcher der zuvor ausgetauschte Lieferschein identifiziert wird.

1154 Referenz, Identifikation C an..70 R an..35 Referenznummer

#### **Beispiel:**

RFF+ACW:576ZUT56TZ'

Bez = Objekt-Bezeichner<br>
Nr = Laufende Segmentnummer im Guide<br>
St = Status<br>
EDIFACT: M=Muss/Mandatory, C=Conditional Nr = Laufende Segmentnummer im Guide EDIFACT: M=Muss/Mandatory, C=Conditional MaxWdh = Maximale Wiederholung der Segmente/Gruppen Anwendung: R=Erforderlich/Required, O=Optional, Zähler = Nummer der Segmente/Gruppen im Standard D=Abhängig von/Dependent, N=Nicht benutzt/Not used

![](_page_60_Picture_1.jpeg)

![](_page_60_Picture_229.jpeg)

### **Bemerkung:**

**Beispiel:** EFI+:Z01'

![](_page_61_Picture_1.jpeg)

![](_page_61_Picture_317.jpeg)

#### **Bemerkung:**

Die Tarifstufe entspricht dem angegeben Tarif aus der OBIS-Kennzahl mit der beanstandenen Energiemenge.

Hinweis DE6063:

Jeder Code darf in Kombination mit der Einheit nur einmal angegeben werden.

#### **Beispiel:**

QTY+Z20:10:KWH'

![](_page_62_Picture_1.jpeg)

![](_page_62_Picture_207.jpeg)

#### **Bemerkung:**

Hinweis: Die SG25 ist nur vom 1.12.2019 bis maximal einschließlich zum 31.3.2021 gültig.

**Beispiel:**

GID+1'

Bez = Objekt-Bezeichner Status = Status = Status = Status = Status = Status = Status = Status = Status = Status Nr = Laufende Segmentnummer im Guide EDIFACT: M=Muss/Mandatory, C=Conditional MaxWdh = Maximale Wiederholung der Segmente/Gruppen Anwendung: R=Erforderlich/Required, O=Optional, Zähler = Nummer der Segmente/Gruppen im Standard De-Abhängig von/Dependent, N=Nicht benutzt/Not used

EDI@Energy IFTSTA 2.0 IFTSTA / UN D.18A S3 Stand: 11.11.2019 Seite: 63 / 67

![](_page_63_Picture_1.jpeg)

![](_page_63_Picture_340.jpeg)

#### **Bemerkung:**

Hier müssen Informationen zur Ablehnung angegeben werden, wenn in STS DE9013 der Code E14 steht.

Hinweis:

DE4440: Der in diesen Datenelementen enthaltene Text muss in Deutsch verfasst sein.

#### **Beispiel:**

FTX+ACB+++Hier steht eine verständliche und nachvollziehbare Begründung, was am Lieferschein falsc h war und warum keiner der vorhandenen Ablehnungsgrüne genutzt werden konnte.:hier kann weiterer T ext stehen:Falls man weiteren Text schreiben will, kann er auch hier stehen.:Auch dieses DE ist eb enfalls zur Textaufnahme nutzbar.:Und das sind dann die letzten 512 Zeichen, die man nutzen kann.'

![](_page_64_Picture_1.jpeg)

![](_page_64_Picture_180.jpeg)

#### **Bemerkung:**

Das UNT-Segment ist ein Muss-Segment in UN/EDIFACT. Es muss immer das letzte Segment in einer Nachricht sein.

#### **Beispiel:**

UNT+60+324j234poi'

![](_page_65_Picture_1.jpeg)

# **Änderungshistorie**

<span id="page-65-0"></span>![](_page_65_Picture_300.jpeg)

![](_page_66_Picture_1.jpeg)

# **Änderungshistorie**

![](_page_66_Picture_313.jpeg)